## 2023.9.11改定

## **FCアカウント管理者機能のご利用申込書**

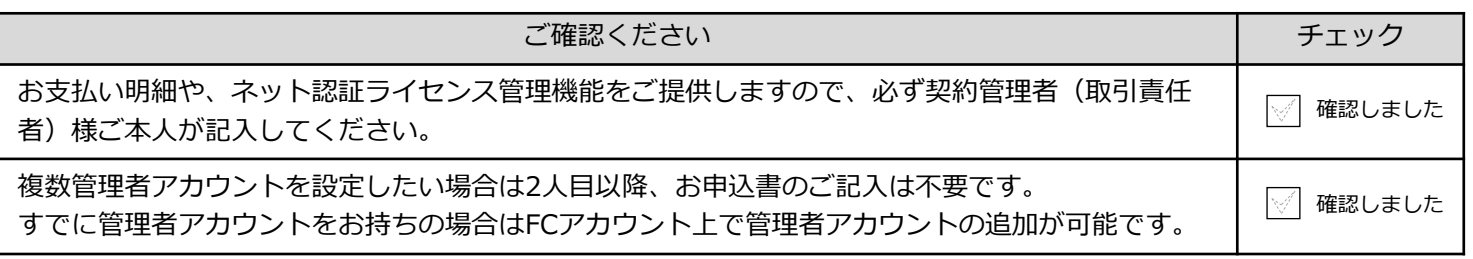

※代表者名の欄には必ず会社印の押印をお願いいたします。

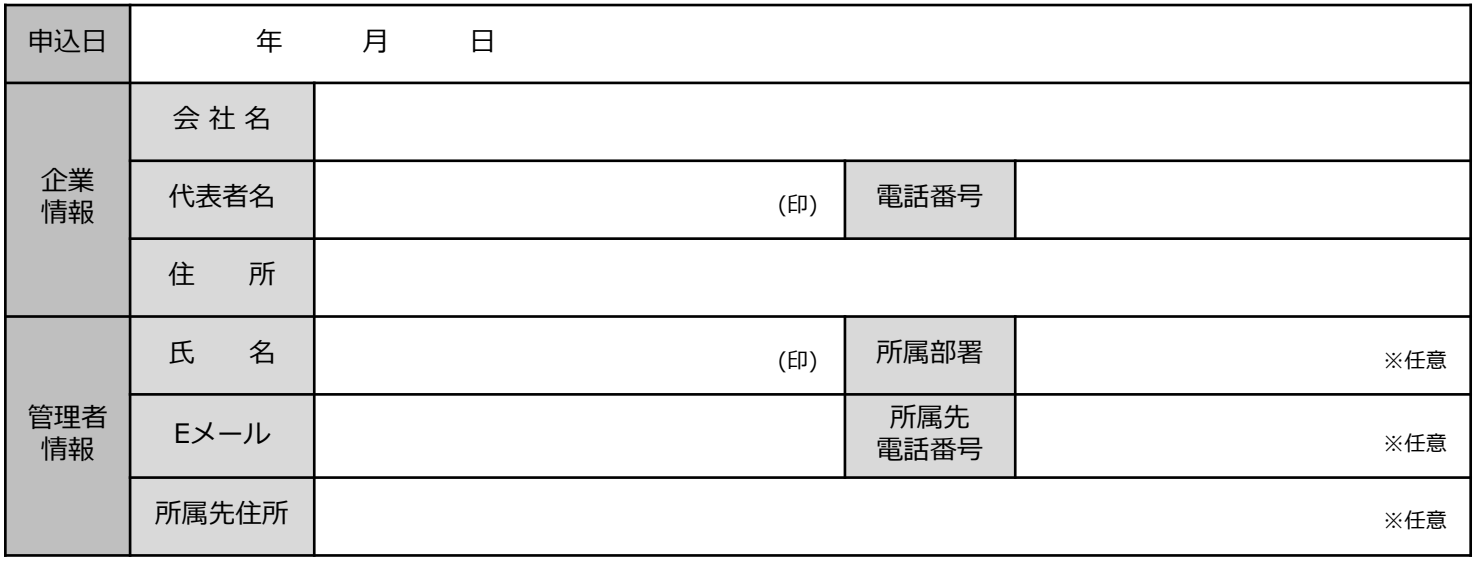

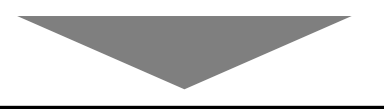

## **ご記入後、下記手順にて申込書を送信してください**

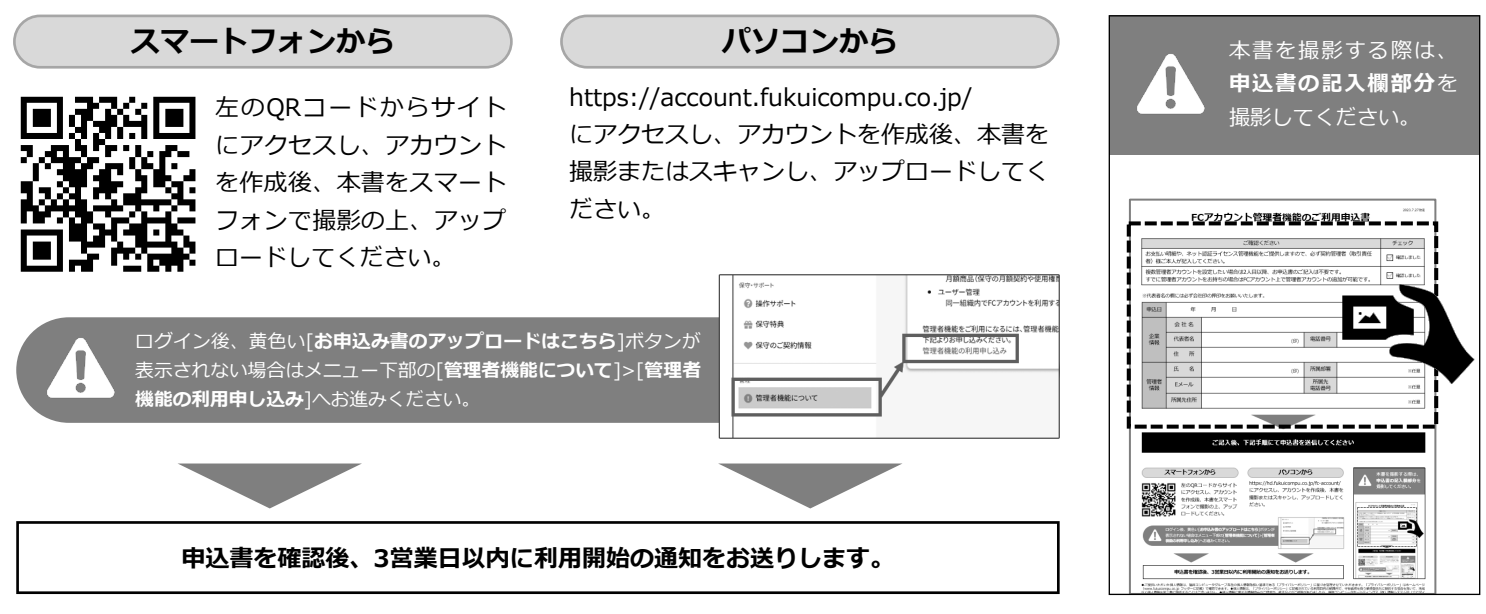

●ご提供いただいた個人情報は、福井コンピュータクループ各社の個人情報取扱い基準である「ブライバシーボリシー」に基づき管理させていただきます。「ブライバシーボリシー」はホームページ<br>(www.fukuicompu.co.jp フッターに記載)で確認できます。●個人情報は、「プライバシーポリシー」に記載されている利用目的の範囲内で、守秘義務を負う業務委託先に提供する場合を除いて、承諾<br>なく個人情報を第三者に提供することはございません。●個

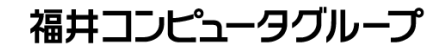

本申込に関する お問合せ

[福井コンピュータグループ総合案内]

0570-039-291